## 校園防毒軟體安裝說明

一、安裝網址:http:// virusprotect.cmsh.khc.edu.tw:4343/officescan

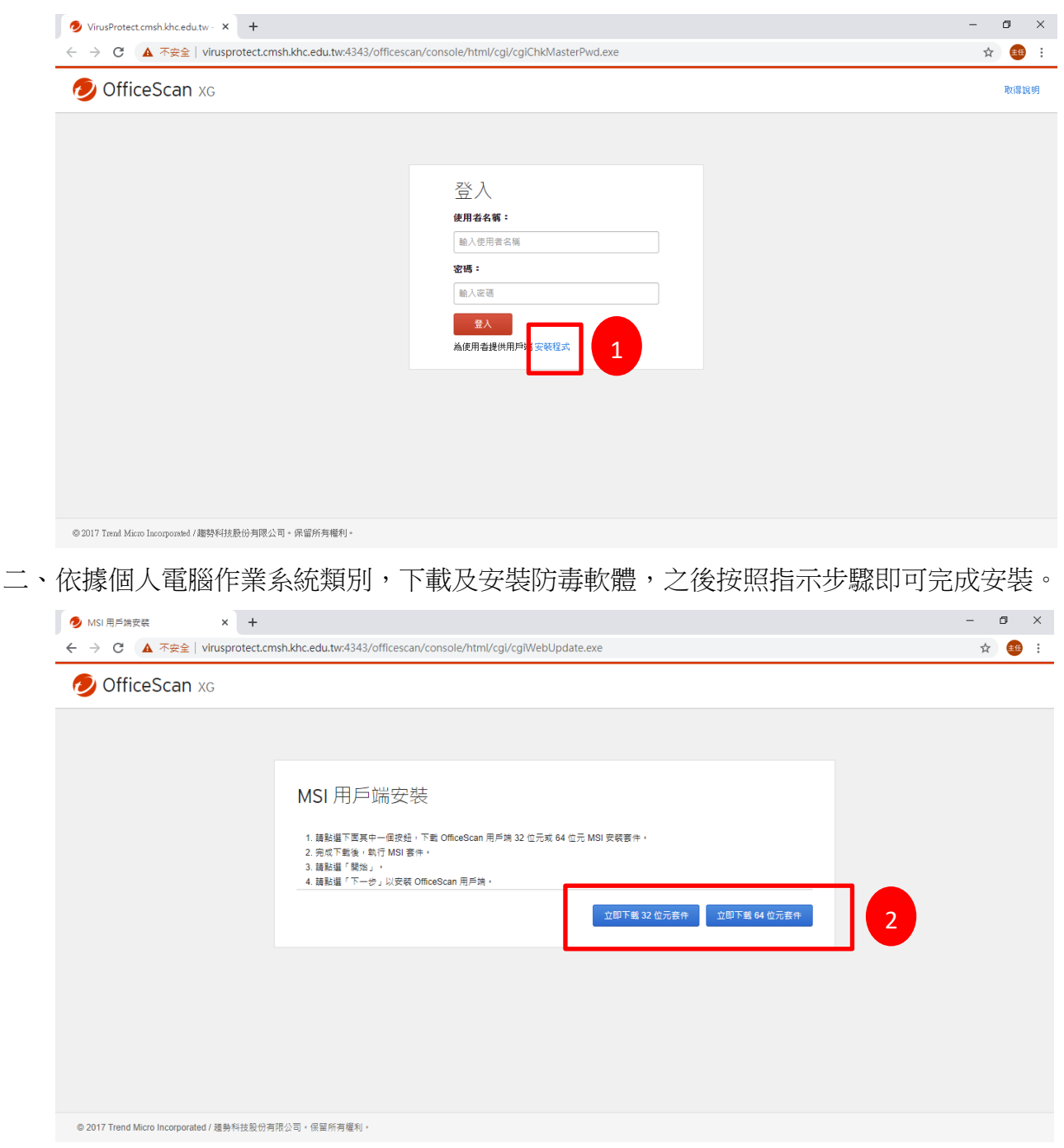

P.S.僅能使用校園網路安裝